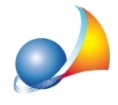

## Nuovo modello telematico - E' possibile inserire un immobile di categoria F/3 come **pertinenzaaifinidelleagevolazioniprimacasa?**

Attualmente le specifiche tecniche ministeriali non consentono di gestire casistiche come quella in oggetto. Gli immobili in corso di costruzione (cat. F/3) possono essere inseriti soltanto come abitazione principale (P) o come immobile contiguo (Z).

Naturalmente il problema non è imputabile a DE.A.S. ma, appunto, alle suddette specifiche tecniche (come si evince dall'immagine seguente)

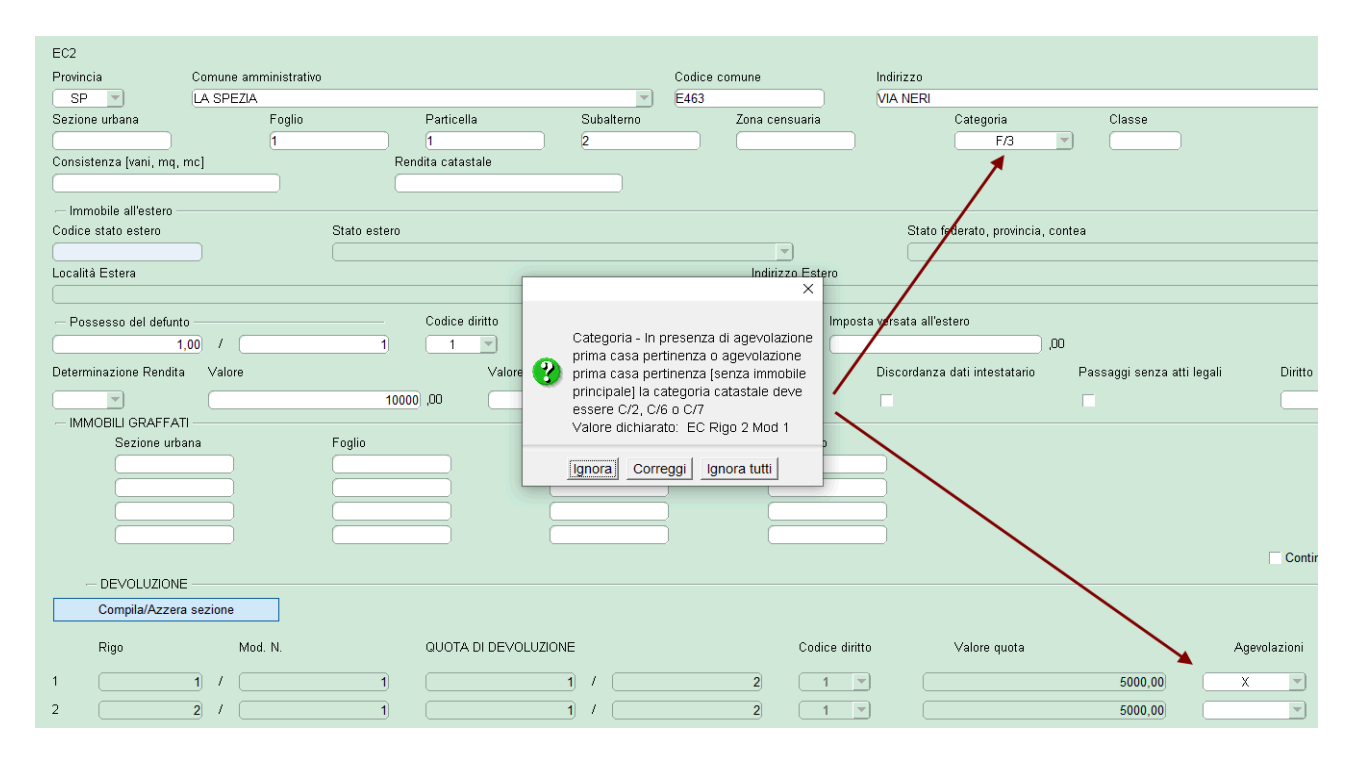